## **Table des matières**

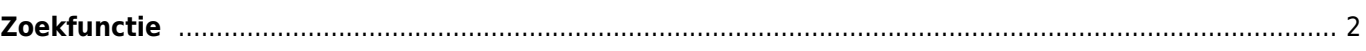

## <span id="page-1-0"></span>**Zoekfunctie**

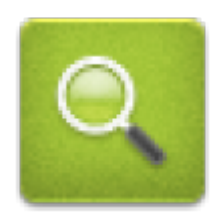

Het zoekmenu biedt verschillende zoekfuncties zoals hieronder beschreven. Alle op locatie en gebruiker gebaseerde zoekopdrachten zullen een [lijst met caches](https://cgeo.droescher.eu/nl/mainmenu/lists) als resultaat opleveren, terwijl de geocodezoekopdracht en de trackable search direct de resulterende [geocache details](https://cgeo.droescher.eu/nl/cachedetails) of [trackable details](https://cgeo.droescher.eu/nl/trackabledetails) zullen openen.

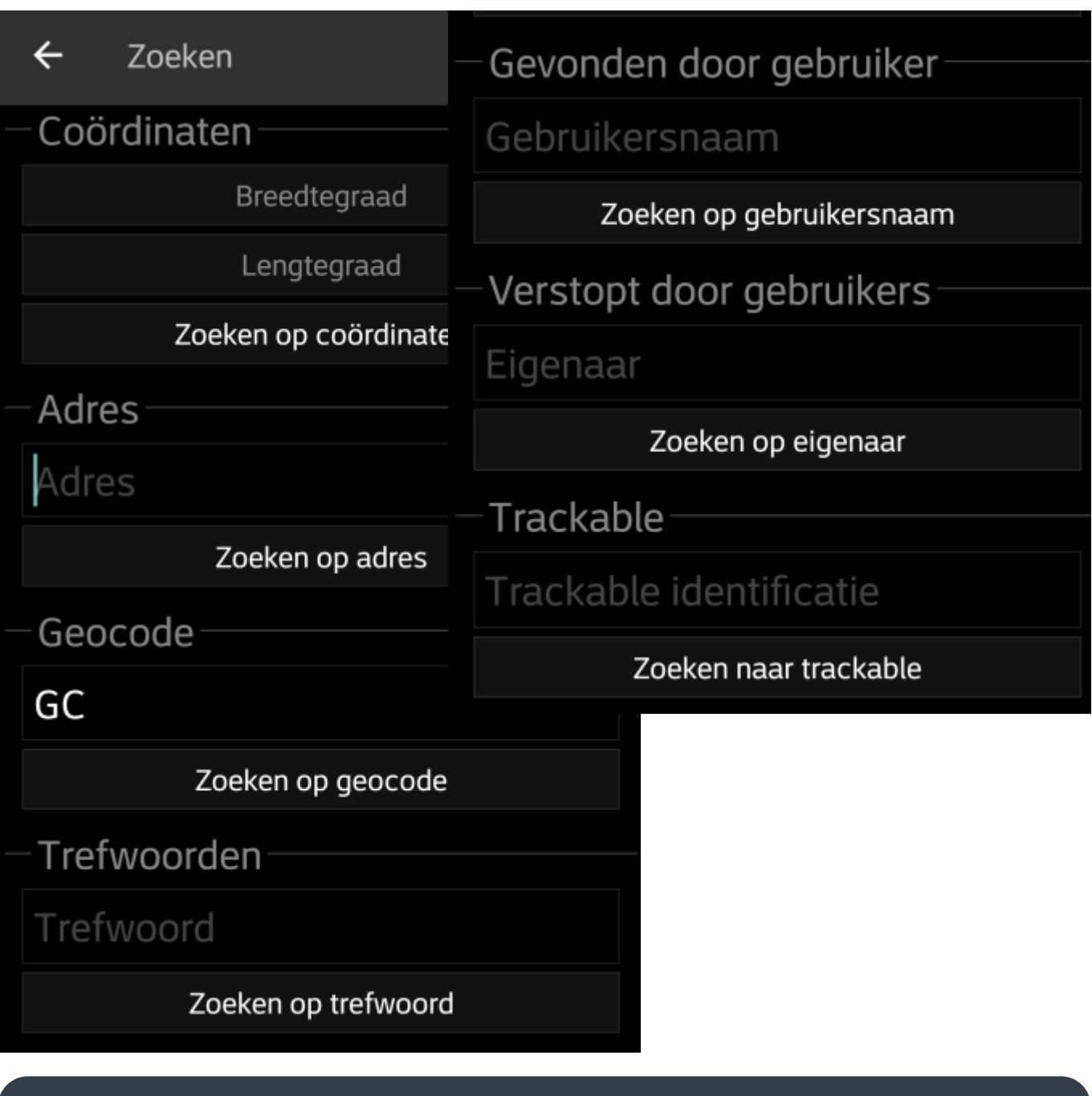

In principe gebruiken alle zoekfuncties alle ingeschakelde geocachingplatforms tegelijkertijd en is het resultaat een gecombineerde lijst voor alle geocaching-services. Dit is afhankelijk van de functies die worden ondersteund door de specifieke geocacheservice zoals vermeld in het menu [Diensten](https://cgeo.droescher.eu/nl/mainmenu/settings#services).

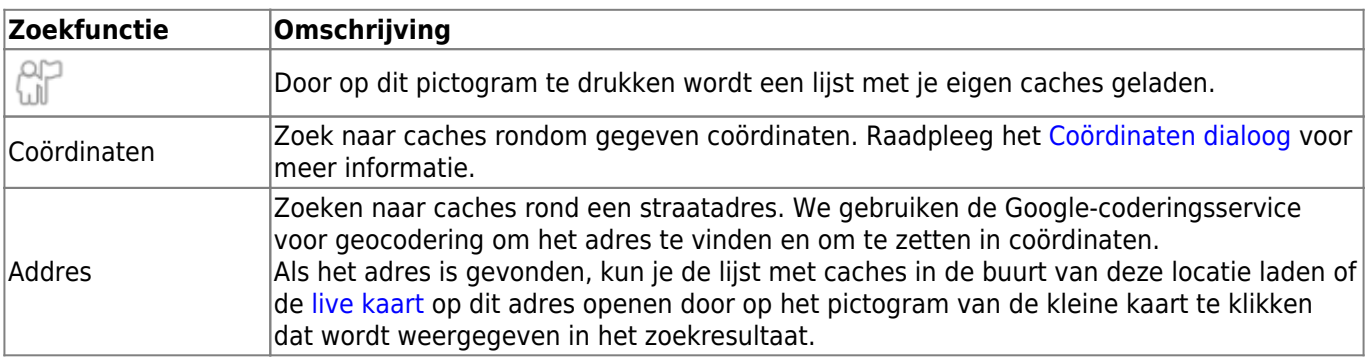

i

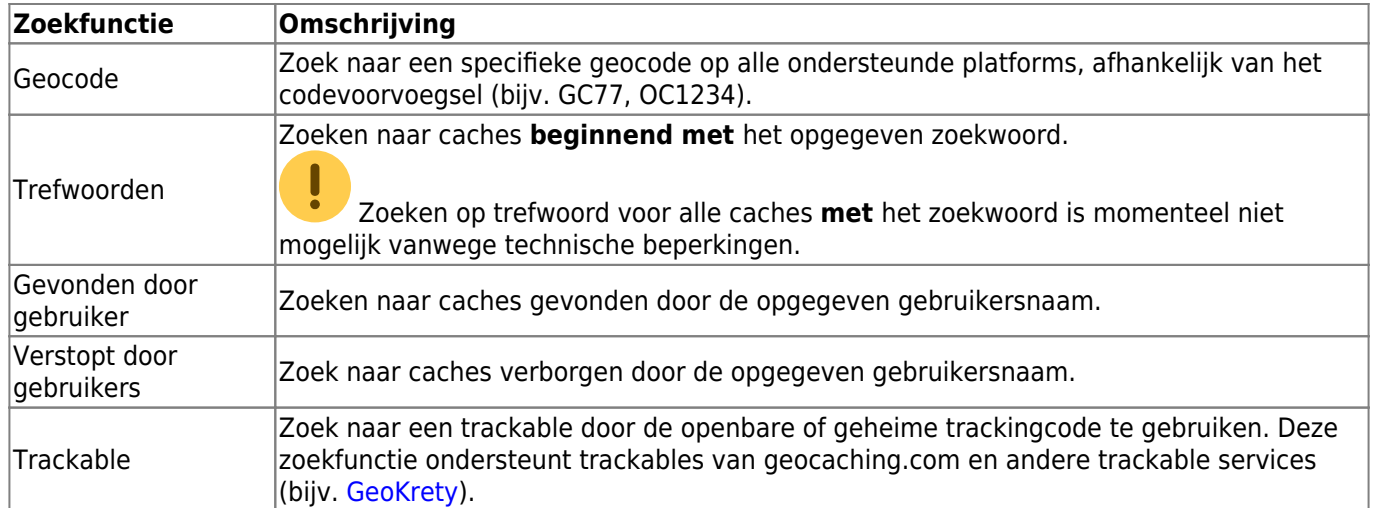